# Generating Functions and Networks Last updated: 2018/03/23, 19:15:27 Complex Networks | @networksvox CSYS/MATH 303, Spring, 2018

# Prof. Peter Dodds | @peterdodds

Dept. of Mathematics & Statistics | Vermont Complex Systems Center Vermont Advanced Computing Core | University of Vermont

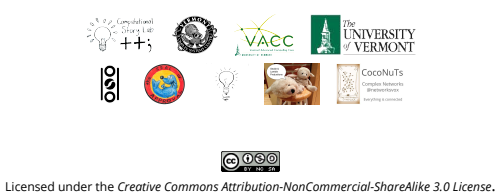

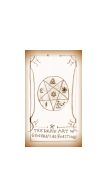

COcoNuTS

Generating **Functions** Basic Properties Giant Component Component sizes Useful results Size of the Giant Component A few examples Average Component Size References

# These slides are brought to you by:

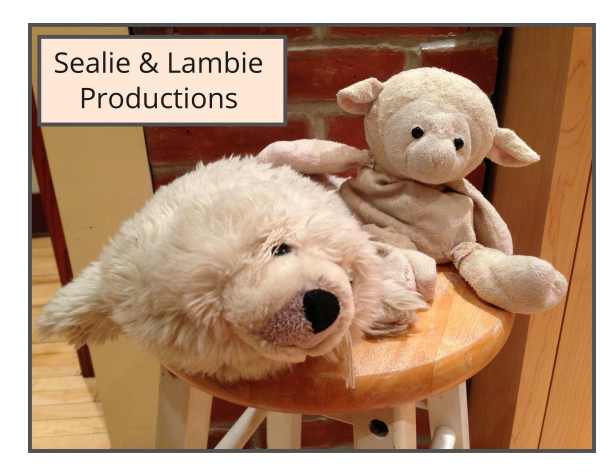

# These sli[des are also brought to you by:](http://www.uvm.edu/pdodds)

# Special Guest Executive Producer

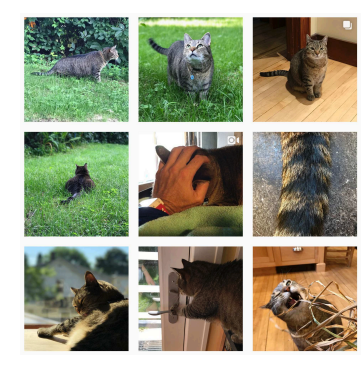

O On Instagram at pratchett\_the\_cat

# **Outline**

### Generating Functions

Definitions Basic Properties Giant Component Condition Component sizes Useful results Size of the Giant Component A few examples Average Component Size

### References

**A** UNIVERSITY **8**  $\curvearrowleft$  1 of 60

COcoNuTS

Generating Functions Basic Properties Giant Component Component sizes Useful results Size of the G Component A few examples Average Component Size References

# Generatingfunctionology [1]

- $\clubsuit$  Idea: Given a sequence  $a_0, a_1, a_2, ...$  , associate each element with a distinct function or other mathematical object.
- Well-chosen functions allow us to manipulate sequences and retrieve sequence elements.

### Definition:

 $\clubsuit$  The generating function (g.f.) for a sequence  $\{a_n\}$ is

$$
F(x) = \sum_{n=0}^{\infty} a_n x^n.
$$

- Roughly: transforms a vector in  $R^{\infty}$  into a function defined on  $R^1$ .
- Related to Fourier, Laplace, Mellin, ...

# Simple examples:

### Rolling dice and flipping coins:

$$
\text{er } p_k^{(2)} = \text{Pr}(\text{through } a \, k) = 1/6 \text{ where } k = 1, 2, \dots, 6.
$$

$$
F^{(\hbox{\scriptsize{$\bigcirc$}})}(x)=\sum_{k=1}^6 p_k^{(\hbox{\scriptsize{$\bigcirc$}})}x^k=\frac{1}{6}(x+x^2+x^3+x^4+x^5+x^6).
$$

$$
\mathcal{P}_0^{\text{(coin)}} = \mathbf{Pr}(\text{head}) = 1/2, p_1^{\text{(coin)}} = \mathbf{Pr}(\text{tail}) = 1/2.
$$

$$
F^{(\text{coin})}(x) = p_0^{(\text{coin})}x^0 + p_1^{(\text{coin})}x^1 = \frac{1}{2}(1+x).
$$

- A [generating function for a probability distribution](http://www.uvm.edu/pdodds) is called a Probability Generating Function (p.g.f.).
- We'll come back to these simple examples as we derive various delicious properties of generating functions.

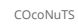

Generating Functions Definitions Basic Properties Giant Component Condition Component sizes Useful results Size of the Giant Component A few examples Average Component Size References

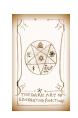

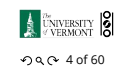

COcoNuTS

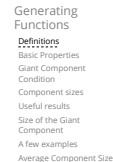

References

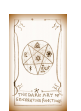

# **A** UNIVERSITY **8**  $-990 - 8060$

COcoNuTS

Generating Functions Definitions Basic Properties Giant Component Condition Component sizes Useful results Size of the Giant Component A few examples Average Component Size

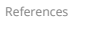

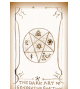

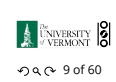

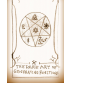

 $-990 - 20660$ 

**A** UNIVERSITY **8** 

COcoNuTS

**nerating** seneradi<br>Functions Basic Properties Giant Component Component sizes Useful results Size of the Giant Component A few examples Average Comp References

 $-990 - 30660$ 

**A UNIVERSITY** 

# Example

Take a degree distribution with exponential decay:

$$
P_k = ce^{-\lambda k}
$$

where geometricsumfully, we have  $c = 1 - e^{-\lambda}$ The generating function for this distribution is

$$
F(x)=\sum_{k=0}^\infty P_kx^k=\sum_{k=0}^\infty ce^{-\lambda\,k}x^k=\frac{c}{1-xe^{-\lambda}}.
$$

- Notice that  $F(1) = c/(1 e^{-\lambda}) = 1$ .
- For probability distributions, we must always have  $F(1) = 1$  since

$$
F(1)=\sum_{k=0}^\infty P_k1^k=\sum_{k=0}^\infty P_k=1.
$$

Check die and coin p.g.f.'s.

COcoNuTS

**CARD** i<br>serille on

Generating Functions **Basic Properties**<br>Giant Component Condition Component sizes Useful results Size of the Giant Component A few examples Average Component Size References

 $-990 - 100660$ 

**A** UNIVERSITY **8** 

COcoNuTS

Generating **Function Definitions<br>----------**<br>Basic Properties Giant Component Condition Component sizes Useful results Size of the Giant Component A few examples Average Component Size References

# Properties:

Average degree:

$$
\langle k \rangle = \sum_{k=0}^{\infty} k P_k = \sum_{k=0}^{\infty} k P_k x^{k-1} \Big|_{x=1}
$$

$$
= \frac{d}{dx} F(x) \Big|_{x=1} = F'(1)
$$

- In general, many calculations become simple, if a little abstract.
- For our exponential example:

$$
F'(x)=\frac{(1-e^{-\lambda})e^{-\lambda}}{(1-xe^{-\lambda})^2}.
$$

 $-\lambda$  $(1-e^{-\lambda})$ .

ఉ

So: 
$$
\langle k \rangle = F'(1) = \frac{e}{(1 -
$$

Check for die and coin p.g.f.'s.

Useful pieces for probability distributions:

- **A** Normalization:
- **B** First moment:

$$
\langle k \rangle = F'(1)
$$

 $F(1) = 1$ 

**B** Higher moments:

$$
\langle k^n \rangle = \left. \left( x \frac{\mathrm{d}}{\mathrm{d}x} \right)^n F(x) \right|_{x=1}
$$

 $k$ th element of sequence (general):

$$
P_k = \frac{1}{k!} \frac{\text{d}^k}{\text{d}x^k} F(x) \Bigg|_{x=0}
$$

Definitions Basic Properties Giant Component Condition Component sizes Useful results Size of the Giant Component A few examples

COcoNuTS

Generating Functions

Average Compo References

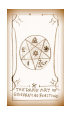

**A** UNIVERSITY **8**  $-990 - 13$  of 60

# A beautiful, fundamental thing:

The generating function for the sum of two random variables

$$
W=U+V
$$

$$
F_W(x) = F_U(x) F_V(x).
$$

Convolve yourself with Convolutions: Insert question from assignment 5  $\mathbb{Z}$ .

 $\bullet$  Try with die and coin p.g.f.'s.

1. Add two coins (tail=0, head=1).

is

- 2. Add two dice.
- 3. Add a coin flip to one die roll.

# Edge-degree distribution

Recall our condition for a giant component:

$$
\left\langle k\right\rangle _{R}=\frac{\left\langle k^{2}\right\rangle -\left\langle k\right\rangle }{\left\langle k\right\rangle }>1.
$$

- Let's re-express our condition in terms of generating functions.
- We first need the g.f. for  $R_k$ .
- We'll now use this notation:

 $F_P(x)$  is the g.f. for  $P_k$ .  $F_R(x)$  is the g.f. for  $R_k$ .

- Giant component condition in terms of g.f. is:
	- $\langle k \rangle_R = F'_R(1) > 1.$
- Now find how  $F_R$  is related to  $F_P$  ...

# Edge-[degree distribution](http://www.uvm.edu/pdodds)

### We have

$$
F_R(x)=\sum_{k=0}^\infty R_kx^k=\sum_{k=0}^\infty \frac{(k+1)P_{k+1}}{\langle k\rangle}x^k.
$$

Shift index to  $j=k+1$  and pull out  $\frac{1}{\langle k \rangle}$ :

$$
F_R(x) = \frac{1}{\langle k \rangle} \sum_{j=1}^{\infty} j P_j x^{j-1} = \frac{1}{\langle k \rangle} \sum_{j=1}^{\infty} P_j \frac{d}{dx} x^j
$$

$$
= \frac{1}{\langle k \rangle} \frac{d}{dx} \sum_{j=1}^{\infty} P_j x^j = \frac{1}{\langle k \rangle} \frac{d}{dx} \left( F_P(x) - P_0 \right) = \frac{1}{\langle k \rangle} F'_P(x).
$$

Finally, since  $\langle k \rangle = F'_P(1)$ ,

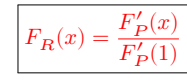

COcoNuTS

Generating Functions Basic Properties Giant Component Condition Component sizes Useful results Size of the Giant Component A few examples verage Comi References

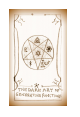

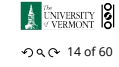

COcoNuTS

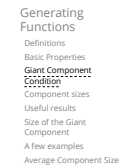

References

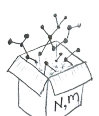

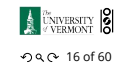

COcoNuTS

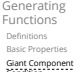

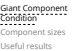

Size of the Giant Component A few examples Average Comp

References

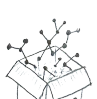

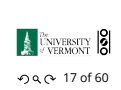

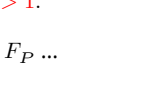

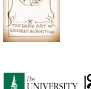

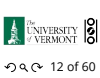

# Edge-degree distribution

Recall giant component condition is  $\langle k \rangle_R = F'_R(1) > 1.$ Since we have  $F_R(x) = F'_P(x)/F'_P(1)$ ,

$$
F'_R(x) = \frac{F''_P(x)}{F'_P(1)}.
$$

Setting  $x = 1$ , our condition becomes

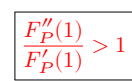

Generating **Functions** Basic Properties Giant Component Condition Component sizes Useful results Size of the Giant Component A few examples Average Component Size References

COcoNuTS

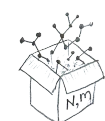

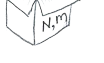

**A CNIVERSITY** 8  $-990 - 180$  f 60

COcoNuTS

Generating Functions finitions Basic Properties Giant Component Condition Component sizes Useful results Size of the Giant Component A few examples Average Component Size References

# Size distributions

To figure out the size of the largest component ( $S_1$ ), we need more resolution on component sizes.

# Definitions:

- $\frac{1}{2}$   $\pi_n$  = probability that a random node belongs to a finite component of size  $n < \infty$ .
- $\bigotimes \rho_n$  = probability that a random end of a random link leads to a finite subcomponent of size  $n < \infty$ .

# Local-global connection:

 $P_k, R_k \Leftrightarrow \pi_n, \rho_n$ neighbors ⇔ components

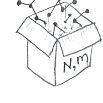

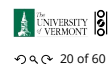

COcoNuTS

Generating Functions Basic Properties Giant Component Component sizes Useful results Size of the Giant Component A few examples Average Component Size **Reference** 

# Connecting probabilities:

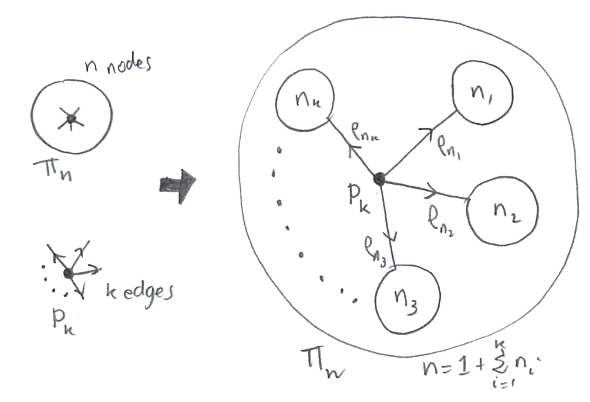

**Markov property of random networks connects**  $\pi_n$ ,  $\rho_n$ , and  $P_k$ .

nodos .<br>oufgring

Connecting probabilities:

 $\clubsuit$  Markov property of random networks connects  $\rho_n$ and  $R_{\iota}$ .

> **A UNIVERSITY** 8  $-99.0 - 22 of 60$

COcoNuTS

Generating Functions Definitions Basic Properties Giant Component Condition Component sizes Useful results Size of the Giant Component A few examples Average Component Size References

 $n,$ 

้ทะ

 $n_{\lambda}$ 

COcoNuTS

#### Generating Functions Definitions **Basic Proper** Giant Component Condition Component sizes Useful results Size of the Giant Component A few examples Average Component Size

References

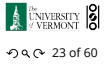

COcoNuTS

#### Generating Functions Basic Properties Giant Component Condition Component sizes Useful results Size of the Giant Component A few examples .<br>werage Compo

References

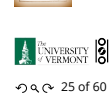

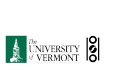

 $-990 - 21$  of 60

G.f.'s for component size distributions:  $\clubsuit$ 

$$
F_\pi(x)=\sum_{n=0}^\infty \pi_n x^n \text{ and } \ F_\rho(x)=\sum_{n=0}^\infty \rho_n x^n
$$

# The largest component:

Subtle key:  $F_{\pi}(1)$  is the probability that a node belongs to a finite component.

**Solution** Therefore:  $S_1 = 1 - F_\pi(1)$ .

# Our mission, which we accept:

**B** Determine and connect the four generating functions

Consider two random variables  $U$  and  $V$  whose

Write probability distributions as  $U_k$  and  $V_k$  and

 $F_W(x) = F_U\left(F_V(x)\right)$ 

 $F_P, F_R, F_\pi$ , and  $F_\rho$ .

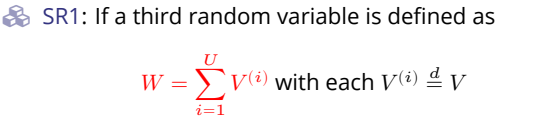

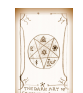

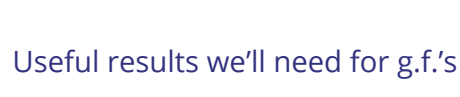

Sneaky Result 1:

then

values may be  $0, 1, 2, ...$ 

 $W =$ <u>ս</u>

g.f.'s as  $F_U$  and  $F_V$ .

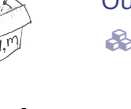

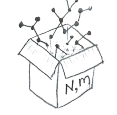

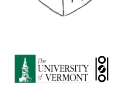

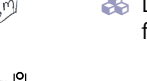

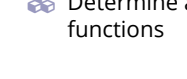

# Proof of SR1:

Write probability that variable W has value  $k$  as  $W_k$ .

$$
W_k = \sum_{j=0}^{\infty} U_j \times \text{Pr}(\text{sum of } j \text{ draws of variable } V = k)
$$

$$
= \sum_{j=0}^{\infty} U_j \sum_{\substack{\{i_1, i_2, \dots, i_j\} \mid \\ i_1 + i_2 + \dots + i_j = k}} V_{i_1} V_{i_2} \cdots V_{i_j}
$$

$$
\begin{aligned} \therefore F_W(x) & = \sum_{k=0}^\infty W_k x^k = \sum_{k=0}^\infty \sum_{j=0}^\infty U_j \sum_{\substack{(i_1,i_2,\ldots,i_j) \mid \\ i_1+i_2+\ldots+i_j=k}} V_{i_1} V_{i_2} \cdots V_{i_j} x \\ & = \sum_{j=0}^\infty U_j \sum_{k=0}^\infty \sum_{\substack{(i_1,i_2,\ldots,i_j) \mid \\ i_1+i_2+\ldots+i_j=k}} V_{i_1} x^{i_1} V_{i_2} x^{i_2} \cdots V_{i_j} x^{i_j} \end{aligned}
$$

References  $x^k$ 

nika.<br>Prima poli

 $-990 - 27$  of 60

**A UNIVERSITY** 8

COcoNuTS

Generating Functions Definitions Basic Prope Giant Component Component sizes<br>**Useful results**<br>Size of the Giant Component A few examples Average Component Size References

COcoNuTS

Generating Functions Definitions Basic Properties Giant Component Component sizes Useful results Size of the Giant Component A few examples Average Component Size Useful results we'll need for g.f.'s

Generalization of SR2:  $(1)$  If  $V = U + i$  then

 $F_V(x) = x^i F_U(x)$ .

(2) If 
$$
V = U - i
$$
 then

$$
\cdots \cdots
$$

 $=x^{-i}\sum^{\infty}$ ∑  $\sum_{k=0} U_k x^k$ 

 $F_V(x) = x^{-i} F_{II}(x)$ 

**A** *DINIVERSITY* 8 . . . . . . 30 of 60

COcoNuTS

Generating Functions Basic Properties

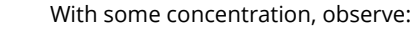

Proof of SR1:

$$
\begin{aligned} F_W(x)=\sum_{j=0}^\infty U_j\sum_{k=0}^\infty\sum_{\substack{(i_1,i_2,\ldots,i_j)|\\ \underbrace{i_1+i_2+\ldots+i_j=k\\ \text{ \quad \ \ }}x^k\text{ piece of }\left(\sum_{i'=0}^\infty V_{i'}x^{i'}\right)^j\\ =\sum_{j=0}^\infty U_j\left(F_V(x)\right)^j\\ =F_U\left(F_V(x)\right)\\ \end{aligned}
$$

 Alternate, groovier proof in the accompanying assignment.

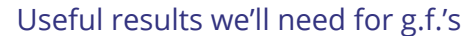

### Sneaky Result 2:

- Start with a random variable  $U$  with distribution  $U_k$   $(k = 0, 1, 2, ...)$
- SR2: If a second random variable is defined as

$$
V = U + 1 \text{ then } \boxed{F_V(x) = xF_U(x)}
$$

$$
\text{Res} \ \text{Reason:} \ V_k = U_{k-1} \ \text{for} \ k \ge 1 \ \text{and} \ V_0 = 0.
$$

$$
\begin{aligned} \therefore F_V(x) & = \sum_{k=0}^{\infty} V_k x^k = \sum_{k=1}^{\infty} U_{k-1} x^k \\ & = x \sum_{j=0}^{\infty} U_j x^j = x F_U(x). \end{aligned}
$$

 $-990 - 280$  f 60 COcoNuTS

**A UNIVERSITY** 8

Generating Functions Basic Properties Giant Component Component sizes Useful results Size of the Giant Component A few example Average Component Size References

 $-990$  29 of 60

**ANNERSITY** 

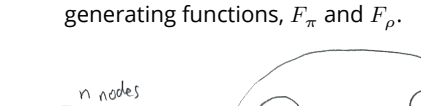

Connecting generating functions: Goal: figure out forms of the component

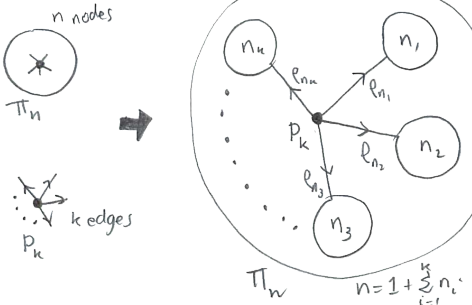

Relate  $\pi_n$  to  $P_k$  and  $\rho_n$  through one step of recursion.

Conn[ecting generating functions:](http://www.uvm.edu/pdodds)

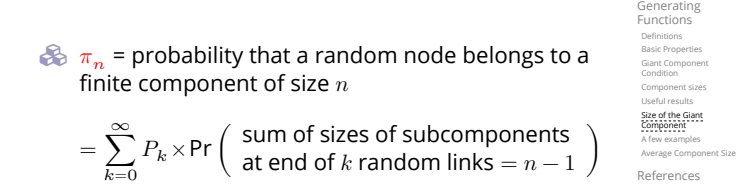

 $\overline{x}$   $F_P(F_\rho(x))$  $SP1$ 

$$
\theta
$$

Therefore:  $F_{\pi}(x) =$ 

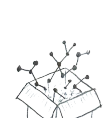

Extra factor of  $x$  accounts for random node itself.

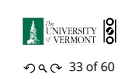

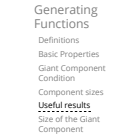

A few examples Average Component Size References

COcoNuTS

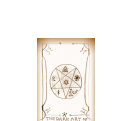

Giant Component Condition Component sizes Useful results Size of the Giant Component A few examples Average Component Size References

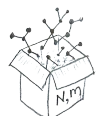

 $-990 - 320$  f 60

**A** UNIVERSITY **8** 

COcoNuTS

# <span id="page-4-0"></span>Connecting generating functions:

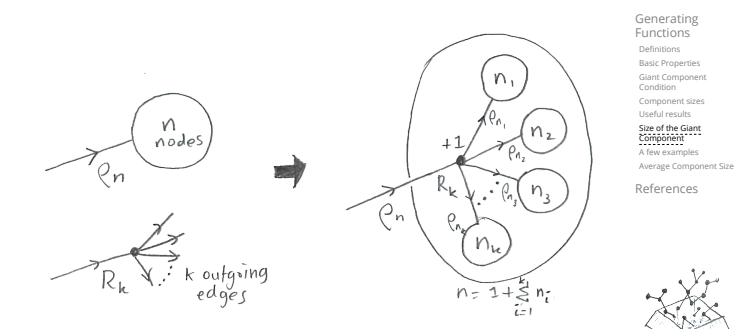

Relate  $\rho_n$  to  $R_k$  and  $\rho_n$  through one step of recursion.

# Connecting generating functions:

- $\bigotimes \rho_n$  = probability that a random link leads to a finite subcomponent of size  $n$ .
- Invoke one step of recursion:  $\rho_n$  = probability that in following a random edge, the outgoing edges of the node reached lead to finite subcomponents of combined size  $n - 1$ ,

$$
= \sum_{k=0}^{\infty} R_k \times \text{Pr}\left(\begin{array}{c} \text{sum of sizes of subcomponents} \\ \text{at end of } k \text{ random links} = n-1 \end{array}\right)
$$

 $\clubsuit$ 

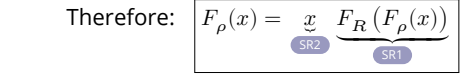

Again, extra factor of  $x$  accounts for random node itself.

# Connecting generating functions:

We now have two functional equations connecting our generating functions:

$$
F_{\pi}(x)=xF_{P}\left(F_{\rho}(x)\right) \text{ and } \ F_{\rho}(x)=xF_{R}\left(F_{\rho}(x)\right)
$$

- **Taking stock:** We know  $F<sub>P</sub>(x)$  and  $F_R(x) = F'_P(x)/F'_P(1).$
- $\clubsuit$  We first untangle the second equation to find  $F_{\rho}$
- $\clubsuit$  We can do this because it only involves  $F_{\rho}$  and  $F_{R}$ .
- $\clubsuit$  The first equation then immediately gives us  $F_{\pi}$  in terms of  $F_{\rho}$  and  $F_R$ .

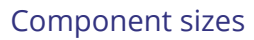

- Remembering vaguely what we are doing: Finding  $F_{\pi}$  to obtain the fractional size of the largest component  $S_1 = 1 - F_\pi(1)$ .
- Set  $x = 1$  in our two equations:

 $F_{\pi}(1) = F_P(F_o(1))$  and  $F_o(1) = F_R(F_o(1))$ 

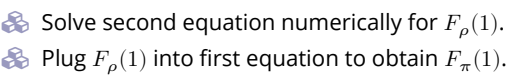

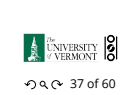

COcoNuTS

Generating Functions Basic Properties Giant Component Condition Component sizes Useful results Size of the Giant Component A few examples Average Component Size References

COcoNuTS

Generating Functions Basic Properties Giant Component Condition Component sizes Useful results Size of the Giant Component A few examples Average Component Size References

# nent sizes

graphs. We can show  $F_P(x) = e^{-\langle k \rangle (1-x)}$ 

$$
\Rightarrow F_R(x)=F'_P(x)/F'_P(1)
$$

$$
=\langle k\rangle e^{-\langle k\rangle(1-x)}/\langle k\rangle e^{-\langle k\rangle(1-x')}|_{x'=1}
$$

$$
=e^{-\langle k \rangle (1-x)} = F_P(x) \qquad \text{...} \text{ahal!}
$$

 RHS's of our two equations are the same.  $S = F_o(x) = xF_R(F_o(x)) = xF_R(F_\pi(x))$ nt with how our dirty (but wrong) trick

worked earlier …

$$
\quad \text{ as } \pi_n = \rho_n \text{ just as } P_k = R_k.
$$

Component sizes

**S** We are down to  $F_{\pi}(x) = x F_R(F_{\pi}(x))$  and  $F_R(x) = e^{-\langle k \rangle (1-x)}$ . ♧

$$
\therefore F_\pi(x)=xe^{-\langle k\rangle(1-F_\pi(x))}
$$

 $\langle k \rangle$ 

We're first after  $S_1 = 1 - F_\pi(1)$  so set  $x = 1$  and replace  $F_{\pi}(1)$  by  $1 - S_1$ :

$$
1 - S_1 = e^{-\langle k \rangle S_1}
$$
\n
$$
1 - S_1 = e^{-\langle k \rangle S_1}
$$
\n
$$
S_1 \frac{1}{s}
$$
\n
$$
S_2 \frac{1}{s}
$$
\n
$$
S_3 \frac{1}{s}
$$
\n
$$
S_4 \frac{1}{s}
$$
\n
$$
S_5 \frac{1}{s}
$$
\n
$$
S_6 \frac{1}{s}
$$
\n
$$
S_7 \frac{1}{s}
$$
\n
$$
S_8 \frac{1}{s}
$$
\n
$$
S_9 \frac{1}{s}
$$
\n
$$
S_1 \frac{1}{s}
$$
\n
$$
S_2 \frac{1}{s}
$$

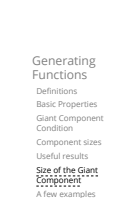

COcoNuTS

Average Component Size References

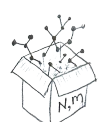

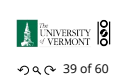

**B** Just as we found with our dirty trick ... A[gain, we \(usually\) have to resort to numerics …](http://www.uvm.edu/pdodds)

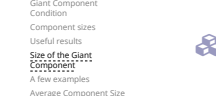

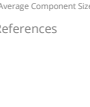

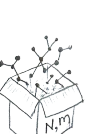

 $-990 - 360$ 

**ANNERSITY** 

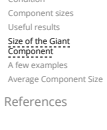

Generating Functions Basic Properties

COcoNuTS

**A** UNIVERSITY **8**  $-990 - 350$  f 60

# Average Component Size References

 $-990 - 340$  f 60

**A** UNIVERSITY **8** 

COcoNuTS

Useful results Size of the Giant Component A few examples

Component sizes

COcoNuTS

Generating Functions Basic Properties Giant Component

**imple:** Standard random g  
We can show 
$$
F_P(x) = e^{-x}
$$

$$
\Rightarrow F_{\mathbf{p}}(x) = F_{\mathbf{p}}'(x)/F
$$

$$
= \langle k \rangle e^{-\langle k \rangle (1-x)} / \langle k \rangle e^{-\langle k \rangle (1-x')} |
$$

$$
\mathsf{na}!
$$

$$
\frac{\sqrt{\frac{1}{2}}}{\sqrt{\frac{1}{2}}}
$$

V

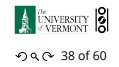

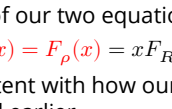

So 
$$
F_{\pi}(x)
$$

$$
\bullet
$$
 So  $F_{\pi}(x)$ 

$$
\bullet \quad \pi = 0 \quad \text{first as } P_1 =
$$

### A few simple random networks to contemplate and play around with:

- **A** Notation: The Kronecker delta function  $\mathbb{Z}^{\bullet} \delta_{ij} = 1$ if  $i = j$  and 0 otherwise.
- $\mathcal{B} \quad P_k = \delta_{k1}.$
- $P_k = \delta_{k2}$ .
- $P_k = \delta_{k3}$ .
- $\bigotimes P_{k} = \delta_{kk'}$  for some fixed  $k' \geq 0$ .
- $P_k = \frac{1}{2}\delta_{k1} + \frac{1}{2}\delta_{k3}.$
- $\mathcal{B} \quad P_k = a\delta_{k1} + (1-a)\delta_{k3}$ , with  $0 \le a \le 1$ .
- $P_k = \frac{1}{2}\delta_{k1} + \frac{1}{2}\delta_{kk'}$  for some fixed  $k' \geq 2$ .
- $\bigotimes P_k = a \delta_{k1} + (1-a) \delta_{kk'}$  for some fixed  $k' \ge 2$  with  $0 \leq a \leq 1$ .

A joyful example  $\Box$ :

$$
P_k=\frac{1}{2}\delta_{k1}+\frac{1}{2}\delta_{k3}.
$$

- $\bullet$  We find (two ways):  $R_k = \frac{1}{4} \delta_{k0} + \frac{3}{4} \delta_{k2}$ .
- A giant component exists because:  $\langle k \rangle_B = 0 \times 1/4 + 2 \times 3/4 = 3/2 > 1.$
- Generating functions for  $P_k$  and  $R_k$ :

$$
F_P(x) = \frac{1}{2}x + \frac{1}{2}x^3
$$
 and  $F_R(x) = \frac{1}{4}x^0 + \frac{3}{4}x^2$ 

- Check for goodness:  $F_R(x) = F'_P(x)/F'_P(1)$  and  $F_P(1) = F_R(1) = 1$ .  $\bigcirc$   $F'_P(1) = \langle k \rangle_P = 2$  and  $F'_R(1) = \langle k \rangle_R = \frac{3}{2}$ .
- Things to figure out: Component size generating functions for  $\pi_n$  and  $\rho_n$ , and the size of the giant component.

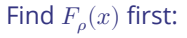

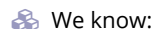

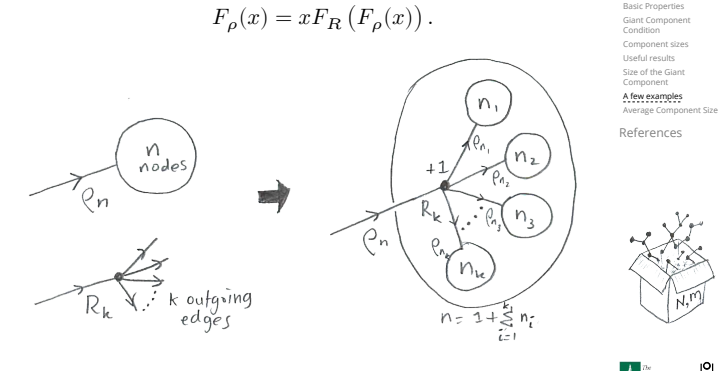

**A** UNIVERSITY **8**  $-990 - 43$  of 60

Sticking things in things, we have:

$$
F_{\rho}(x)=x\left(\frac{1}{4}+\frac{3}{4}\left[F_{\rho}(x)\right]^{2}\right).
$$

**Rearranging:** 

$$
3x [F_{\rho}(x)]^{2} - 4F_{\rho}(x) + x = 0.
$$

**B** Please and thank you:

$$
F_{\rho}(x)=\frac{2}{3x}\left(1\pm\sqrt{1-\frac{3}{4}x^2}\right)
$$

- **S** Time for a Taylor series expansion.
- The promise: non-negative powers of  $x$  with non-negative coefficients.
- First: which sign do we take?

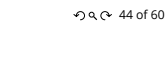

**A UNIVERSITY** 8

- Because  $\rho_n$  is a probability distribution, we know  $F_o(1) \leq 1$  and  $F_o(x) \leq 1$  for  $0 \leq x \leq 1$ .
- $\clubsuit$  Thinking about the limit  $x \to 0$  in

$$
F_{\rho}(x)=\frac{2}{3x}\left(1\pm\sqrt{1-\frac{3}{4}x^2}\right),
$$

we see that the positive sign solution blows to smithereens, and the negative one is okay. So we must have:

$$
F_{\rho}(x) = \frac{2}{3x} \left( 1 - \sqrt{1 - \frac{3}{4}x^2} \right),
$$

We can now deploy the Taylor expansion:

$$
(1+z)^{\theta} = \binom{\theta}{0} z^0 + \binom{\theta}{1} z^1 + \binom{\theta}{2} z^2 + \binom{\theta}{3} z^3 + \dots
$$

L[et's define a binomial for arbitrary](http://www.uvm.edu/pdodds)  $\theta$  and  $k = 0, 1, 2, ...$ :

$$
\displaystyle{ \binom{\theta}{k} = \frac{\Gamma(\theta+1)}{\Gamma(k+1)\Gamma(\theta-k+1)}}
$$

For 
$$
\theta = \frac{1}{2}
$$
, we have:

$$
(1+z)^{\frac{1}{2}} = \Big(\frac{1}{0}\Big)z^0 + \Big(\frac{1}{1}\Big)z^1 + \Big(\frac{1}{2}\Big)z^2 + \ldots
$$

$$
= \frac{\Gamma(\frac{3}{2})}{\Gamma(1)\Gamma(\frac{3}{2})}z^0 + \frac{\Gamma(\frac{3}{2})}{\Gamma(2)\Gamma(\frac{1}{2})}z^1 + \frac{\Gamma(\frac{3}{2})}{\Gamma(3)\Gamma(-\frac{1}{2})}z^2 + \dots
$$

$$
= 1 + \frac{1}{2}z - \frac{1}{8}z^2 + \frac{1}{16}z^3 - \dots
$$

where we've used  $\Gamma(x+1) = x\Gamma(x)$  and noted that  $\Gamma(\frac{1}{2}) = \frac{\sqrt{\pi}}{2}.$ 

 $\bigotimes$  Note:  $(1+z)^{\theta} \sim 1 + \theta z$  always.

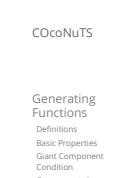

Component sizes Useful results Size of the Giant Component A few examples Average Component Size

References

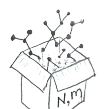

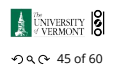

COcoNuTS

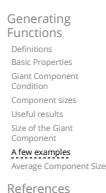

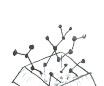

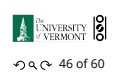

COcoNuTS

Generating Functions Basic Properties Giant Component Condition Component sizes Useful results Size of the Giant Component A few examples Average Component Size References

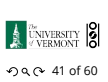

COcoNuTS

Generating Function Basic Properties Giant Component Component sizes Useful results Size of the Giant Component A few examples Average Component Size References

COcoNuTS

Generating Functions

Basic Properties

Giant Component Component sizes Useful results Size of the Giant Component A few examples

Average Component Size References

**A** UNIVERSITY **8** 

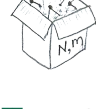

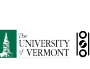

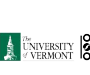

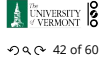

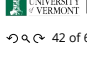

Generating Functions

COcoNuTS

Totally psyched, we go back to here:

$$
F_\rho(x) = \frac{2}{3x}\left(1-\sqrt{1-\frac{3}{4}x^2}\right).
$$

 $F_o(x) =$ 

Setting  $z = -\frac{3}{4}x^2$  and expanding, we have:

$$
\frac{2}{3x}\left(1-\left[1+\frac{1}{2}\left(-\frac{3}{4}x^2\right)^1-\frac{1}{8}\left(-\frac{3}{4}x^2\right)^2+\frac{1}{16}\left(-\frac{3}{4}x^2\right)^3\right]+\dots\right)
$$

**B** Giving:

$$
F_{\rho}(x) = \sum_{n=0}^{\infty} \rho_n x^n =
$$
  

$$
\frac{1}{4}x + \frac{3}{64}x^3 + \frac{9}{512}x^5 + \dots + \frac{2}{3}\left(\frac{3}{4}\right)^k \frac{(-1)^{k+1}\Gamma(\frac{3}{2})}{\Gamma(k+1)\Gamma(\frac{3}{2}-k)}x^{2k-1} + \dots
$$

Do odd powers make sense?

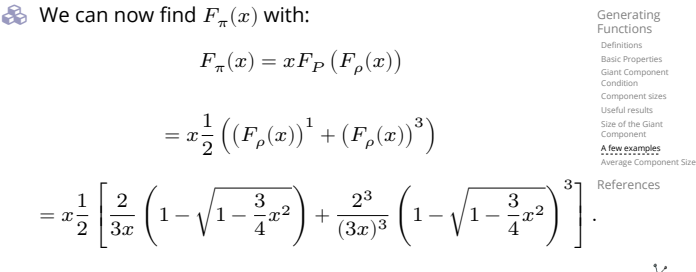

**B** Delicious.

**S** First, we need  $F_o(1)$ :

- In principle, we can now extract all the  $\pi_n$ .
- But let's just find the size of the giant component.

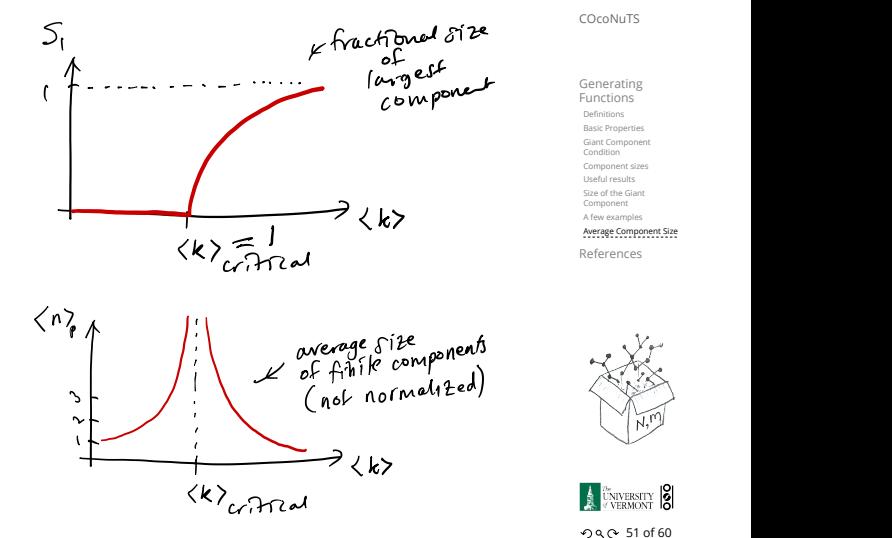

Generating Functions Basic Properties Giant Component Condition Component sizes Useful results Size of the Giant Component A few examples Average Component Size References

COcoNuTS

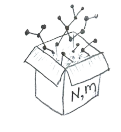

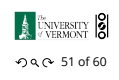

COcoNuTS

Generating Functions Basic Properties Giant Component Condition Component sizes Useful results Size of the Giant Component A few examples Average Component Size References

### Average component size

- Next: find average size of finite components  $\langle n \rangle$ .
- Using standard G.F. result:  $\langle n \rangle = F'_{\pi}(1)$ .
- $\bullet$  Try to avoid finding  $F_{\pi}(x)$  ...
- Starting from  $F_{\pi}(x) = x F_P(F_{\rho}(x))$ , we differentiate:

$$
F'_{\pi}(x)=F_P\left(F_{\rho}(x)\right)+xF'_{\rho}(x)F'_P\left(F_{\rho}(x)\right)
$$

While  $F_{\rho}(x) = x F_R(F_{\rho}(x))$  gives

$$
F_{\rho}'(x)=F_{R}\left(F_{\rho}(x)\right)+xF_{\rho}'(x)F_{R}'\left(F_{\rho}(x)\right)
$$

- $\clubsuit$  Now set  $x = 1$  in both equations.
- $\clubsuit$  We solve the second equation for  $F'_{\rho}(1)$  (we must already have  $F_{\rho}(1)$ ).
- $\bullet$  Plug  $F'_{\rho}(1)$  and  $F_{\rho}(1)$  into first equation to find  $F'_{\pi}(1)$ .

### Average component size

Example: Standard random graphs.

 $\bullet$  Use fact that  $F_P = F_R$  and  $F_\pi = F_o$ .

T[wo differentiated equations reduce to only one:](http://www.uvm.edu/pdodds)

$$
F'_\pi(x) = F_P\left(F_\pi(x)\right) + x F'_\pi(x) F'_P\left(F_\pi(x)\right)
$$

Rearrange: 
$$
F'_{\pi}(x) = \frac{F_P(F_{\pi}(x))}{1 - xF'_P(F_{\pi}(x))}
$$

Simplify denominator using  $F'_P(x) = \langle k \rangle F_P(x)$ Replace  $F_P(F_\pi(x))$  using  $F_\pi(x) = x F_P(F_\pi(x)).$ Set  $x = 1$  and replace  $F_{\pi}(1)$  with  $1 - S_1$ .

End result: 
$$
\langle n \rangle = F'_{\pi}(1) = \frac{(1 - S_1)}{1 - \langle k \rangle (1 - S_1)}
$$

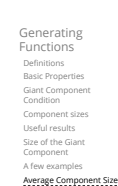

 $-99.0 - 52 of 60$ 

**A** UNIVERSITY **8** 

COcoNuTS

References

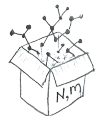

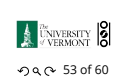

Generating Functions Basic Properties Giant Component Component sizes Useful results Size of the Giant Component A few examples Average Component Size

References

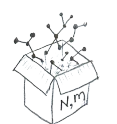

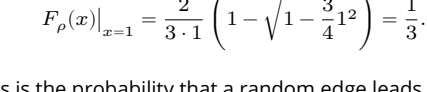

This is the probability that a random edge leads to a sub-component of finite size.

**&** Next:

$$
F_{\pi}(1) = 1 \cdot F_P \left( F_{\rho}(1) \right) = F_P \left( \frac{1}{3} \right) = \frac{1}{2} \cdot \frac{1}{3} + \frac{1}{2} \left( \frac{1}{3} \right)^3 = \frac{5}{27}.
$$

- This is the probability that a random chosen node belongs to a finite component.
- **S** Finally, we have

$$
S_1 = 1 - F_{\pi}(1) = 1 - \frac{5}{27} = \frac{22}{27}.
$$

**A UNIVERSITY**  $-990$  49 of 60

**A** UNIVERSITY **8** 

 $-990 - 48$  of 60

COcoNuTS

COcoNuTS

### Average component size

**B** Our result for standard random networks:

$$
\langle n \rangle = F_\pi'(1) = \frac{(1-S_1)}{1-\langle k \rangle(1-S_1)}
$$

- Recall that  $\langle k \rangle = 1$  is the critical value of average degree for standard random networks.
- $\clubsuit$  Look at what happens when we increase  $\langle k \rangle$  to 1 from below.
- We have  $S_1 = 0$  for all  $\langle k \rangle < 1$  so

$$
\langle n \rangle = \frac{1}{1-\langle k \rangle}
$$

**Example 1.** This blows up as  $\langle k \rangle \rightarrow 1$ .

Reason: we have a power law distribution of component sizes at  $\langle k \rangle = 1$ .

Typical critical point behavior …

# Average component size

 $\triangle$  Limits of  $\langle k \rangle = 0$  and ∞ make sense for

$$
\langle n\rangle=F'_{\pi}(1)=\frac{(1-S_1)}{1-\langle k\rangle(1-S_1)}
$$

- As  $\langle k \rangle \to 0$ ,  $S_1 = 0$ , and  $\langle n \rangle \to 1$ .
- All nodes are isolated.
- As  $\langle k \rangle \to \infty$ ,  $S_1 \to 1$  and  $\langle n \rangle \to 0$ .
- No nodes are outside of the giant component.

### Extra on largest component size:

 $\otimes$  For  $\langle k \rangle = 1$ ,  $S_1 \sim N^{2/3}/N$ . For  $\langle k \rangle < 1$ ,  $S_1 \sim (\log N)/N$ .

- Let's return to our example:  $P_k = \frac{1}{2} \delta_{k1} + \frac{1}{2} \delta_{k3}$ .
- **&** We're after:

$$
\left\langle n\right\rangle =F_{\pi}^{\prime}(1)=F_{P}\left(F_{\rho}(1)\right)+F_{\rho}^{\prime}(1)F_{P}^{\prime}\left(F_{\rho}(1)\right)
$$

where we first need to compute

$$
F_\rho^\prime(1) = F_R\left(F_\rho(1)\right) + F_\rho^\prime(1) F_R^\prime\left(F_\rho(1)\right).
$$

<span id="page-7-0"></span>Place stick between teeth, and recall that we have:

$$
F_P(x) = \frac{1}{2}x + \frac{1}{2}x^3 \text{ and } F_R(x) = \frac{1}{4}x^0 + \frac{3}{4}x^2
$$

Differentiation gives us:

$$
F'_P(x) = \frac{1}{2} + \frac{3}{2}x^2 \text{ and } F'_R(x) = \frac{3}{2}x.
$$

 $\bullet$  We bite harder and use  $F_{\rho}(1) = \frac{1}{3}$  to find:

$$
\begin{split} F'_{\rho}(1) &= F_{R}\left(F_{\rho}(1)\right) + F'_{\rho}(1)F'_{R}\left(F_{\rho}(1)\right) \\ &= F_{R}\left(\frac{1}{3}\right) + F'_{\rho}(1)F'_{R}\left(\frac{1}{3}\right) \\ &= \frac{1}{4} + \frac{3}{4}\frac{1}{3^2} + F'_{\rho}(1)\frac{3}{2}\frac{1}{3}. \end{split}
$$

After some reallocation of objects, we have  $F'_{\rho}(1) = \frac{13}{2}$ .

8

Finally: 
$$
\langle n \rangle = F'_{\pi}(1) = F_P\left(\frac{1}{3}\right) + \frac{13}{2}F'_P\left(\frac{1}{3}\right)
$$
  
=  $\frac{1}{2}\frac{1}{3} + \frac{1}{2}\frac{1}{3^3} + \frac{13}{2}\left(\frac{1}{2} + \frac{3}{2}\frac{1}{3^2}\right) = \frac{5}{27} + \frac{13}{3} = \frac{122}{27}.$ 

### Nutshell

- Generating functions allow us to strangely calculate features of random networks.
- **B** They're a bit scary and magical.
- We'll find generating functions useful for contagion.
- But we'll also see that more direct, physics-bearing calculations are possible.

$$
\begin{array}{c}\n\hline\n\end{array}
$$

COcoNuTS

Generating Functions Basic Properties Giant Component Condition Component sizes Useful results Size of the Giant Component A few examples

#### References

A [K Peters, Natick, MA, 3rd edition, 2006.](http://www.uvm.edu/pdodds) pdf

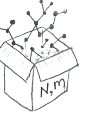

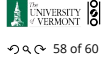

Average Component Size

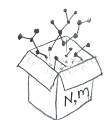

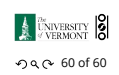

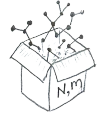

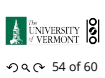

COcoNuTS

Generating Functions Basic Properties Giant Component Component sizes

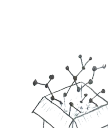

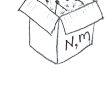

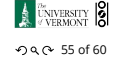

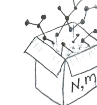

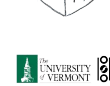

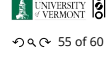

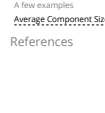

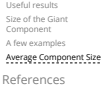

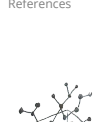

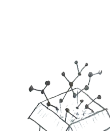

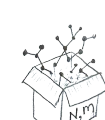

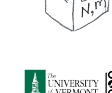

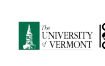

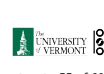

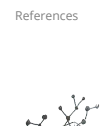

#### Giant Component Component sizes Useful results

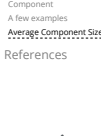

Size of the Giant

COcoNuTS

Generating **Functions** Basic Properties

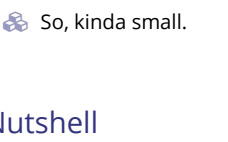

Component sizes Useful results Size of the Giant Component A few examples Average Component Size References

COcoNuTS

Generating Functions Basic Properties Giant Component Condition

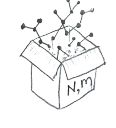

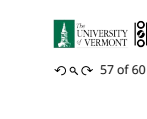

COcoNuTS

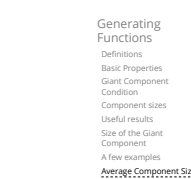

References

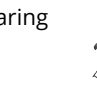

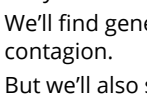

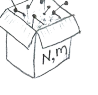

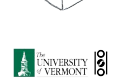

COcoNuTS

Generating Functions Basic Properties Giant Component Component sizes Useful results Size of the Giant Component A few examples<br>**Average Component Size** References

# References I

# [1] H. S. Wilf.

Generatingfunctionology.

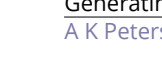

.

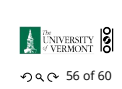

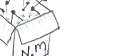

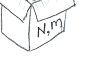

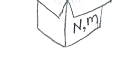

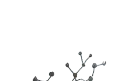